## **Basics**

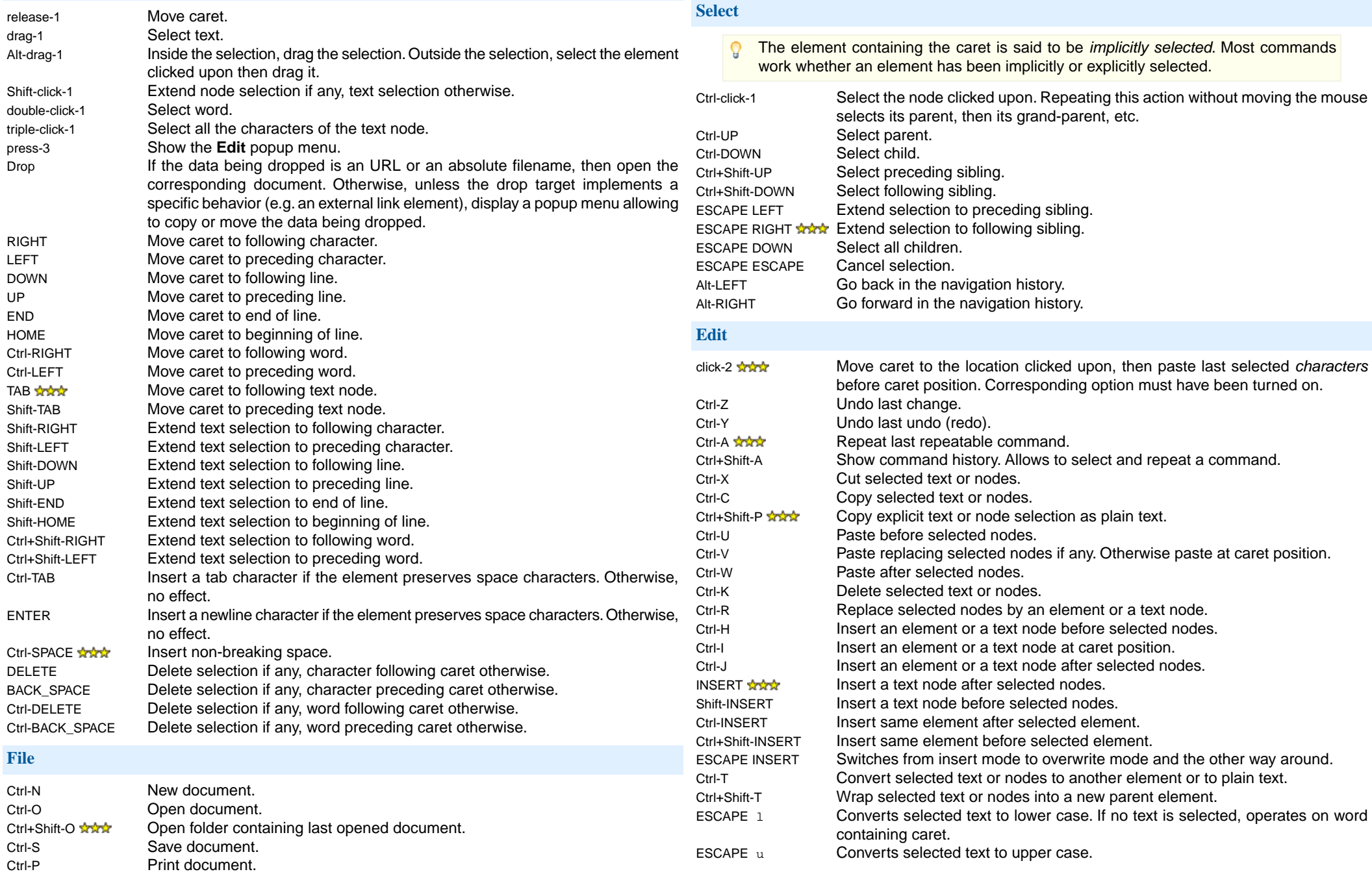

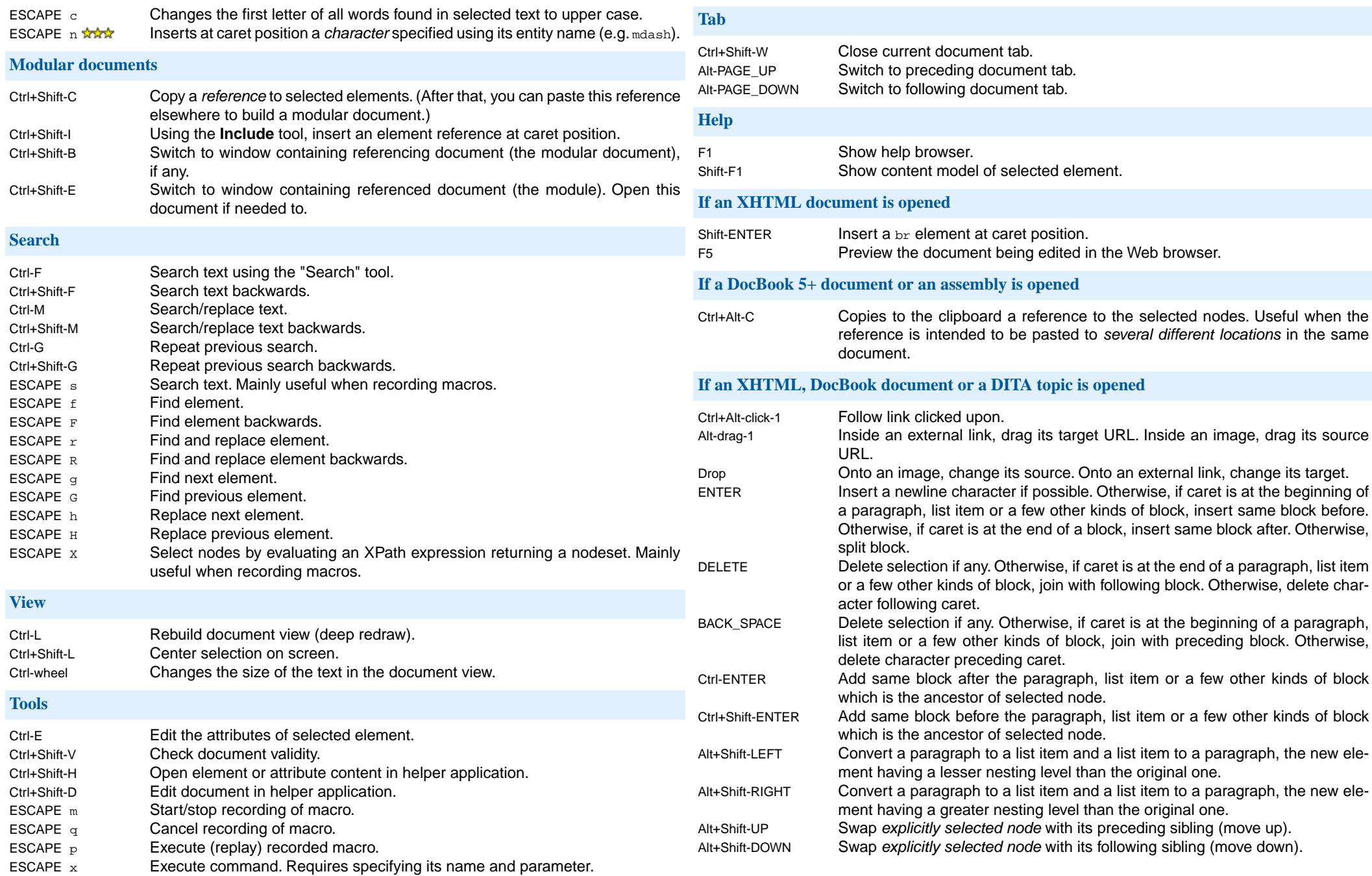